# Research Assistant Training

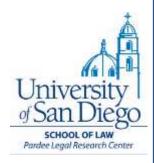

# How to Make the Most of USD Resources

Liz Parker Publication Services Librarian <u>eparker-10@sandiego.edu</u> 619.260.4600 x2555

### What we will cover

### Know your assignment

 Finding materials at USD: LRC and Copley Library

Interlibrary loan (ILL)

# Know your assignment

### Know your assignment

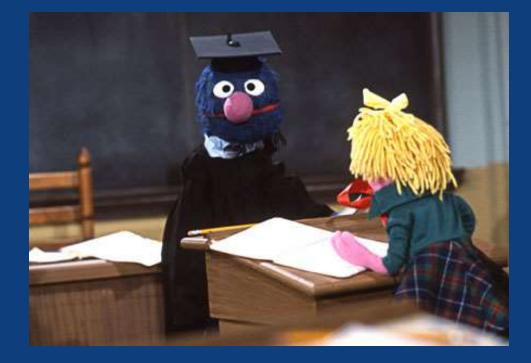

 Step 1:
 Conduct a research interview with professor

# Talk to your professor

### Understand

- the project and how your work fits in
- what you are expected to do
- what you will turn in
- when you must turn in your work
- Ask questions throughout the process
- Confirm details

### Develop your roadmap

### Step 2:

### Develop your research road map

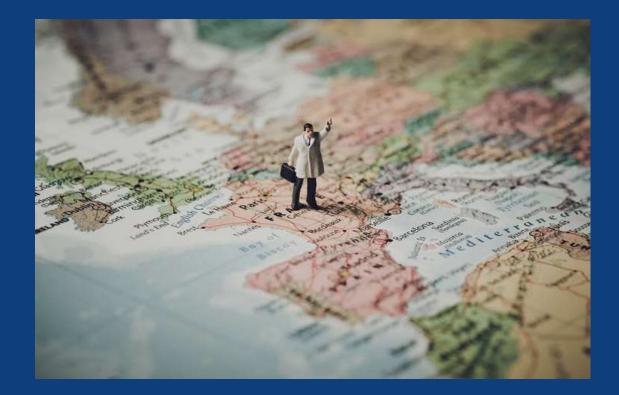

### Develop your roadmap

What is the jurisdiction for this problem?

- What is the issue being researched?
- What are the facts in our situation?
  - Things
  - Actions
  - Remedies
  - People
  - Places
- Develop search terms

### Ask a librarian!

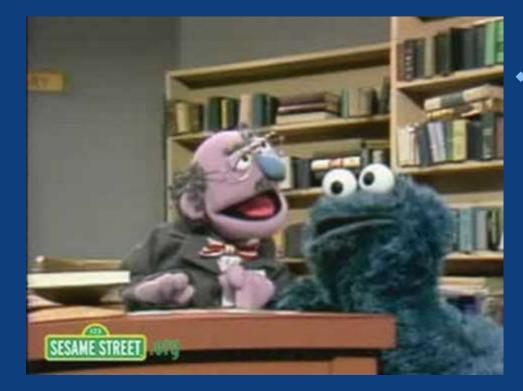

Reference
 librarians
 available
 Mon – Fri
 9am-5pm

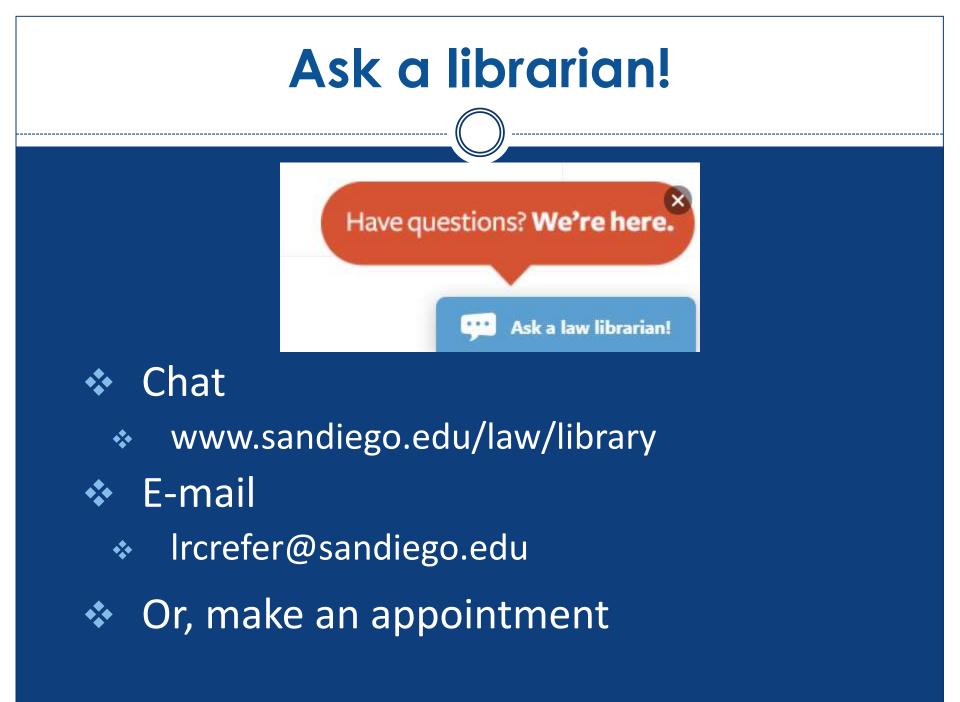

# Finding materials

\_\_\_\_

# Think geographically

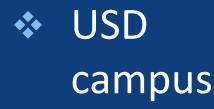

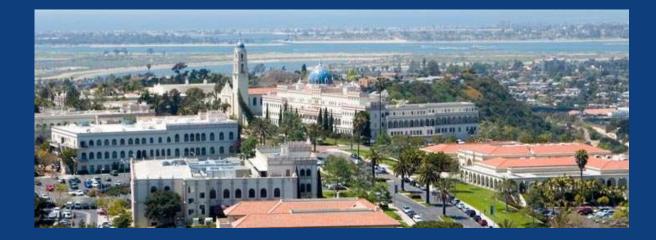

### Two libraries:

- Pardee Legal Research Center (LRC)
- Copley Library

# Think geographically

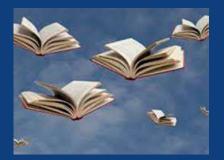

### Interlibrary loan (ILL)

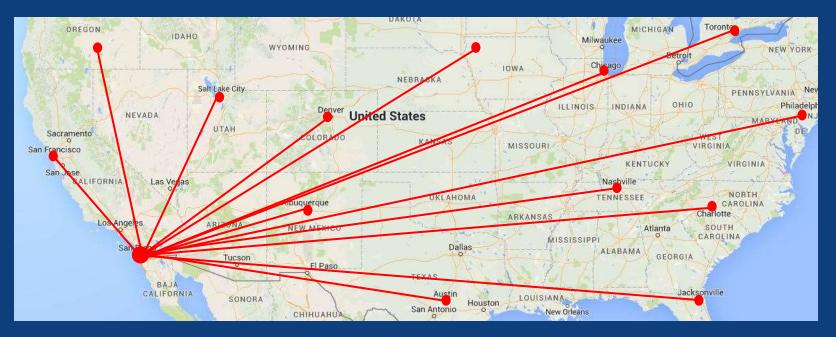

### **Think Beyond Your Computer**

Do not limit yourself to materials at USD or those you can access in full text via Google

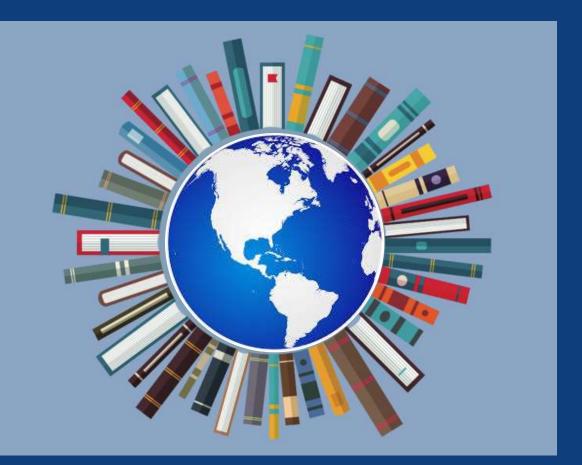

### Where to search

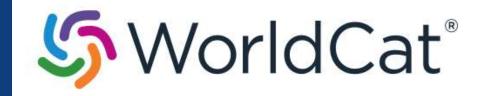

### www.worldcat.org

#### Find items in libraries near you

2 billion items available here through a library

| Everything   | Books        | DVDs    | Articles |    |                   |
|--------------|--------------|---------|----------|----|-------------------|
|              |              |         |          | Q, | Search everything |
| Advanced sea | rch   Find a | Library |          | 1  |                   |

WorldCat connects you to the collections and services of more than 10,000 libraries worldwide Learn more ... Sign in to create lists, bibliographies and reviews of library materials

| User Name:                     |                    |
|--------------------------------|--------------------|
| Password:                      |                    |
| Remember me on                 | this computer.     |
| Continue                       |                    |
| Forgot your passwor<br>account | d?   Create a free |

**NOTICE:** By accessing and using WorldCat services, you hereby consent to your personal data, and any other data you provide, being transmitted to and stored in the United States of America.

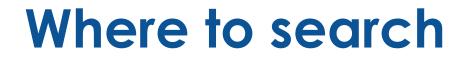

### Step 1: Search <u>USD library catalog</u>

### Step 2: Search World Cat

### Step 3: Place Interlibrary Loan request

### Where to search

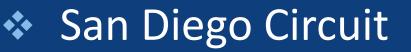

- Library consortium of local San Diego libraries
  - Currently unavailable due to library closures (April 2020)
- Books delivered to the LRC in 24-48 hrs

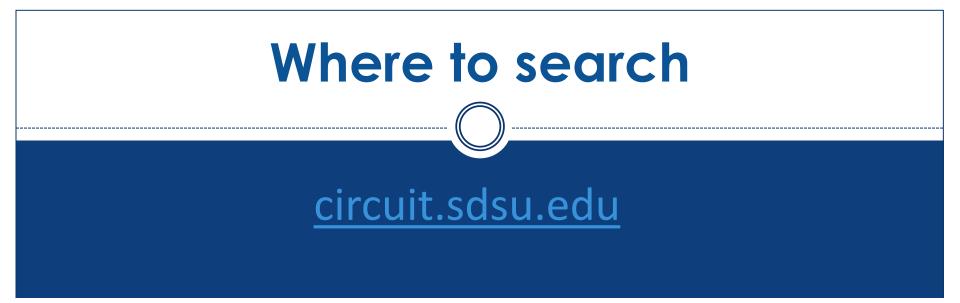

#### San Diego Circuit Consortium Catalog

Start Search: Keyword •

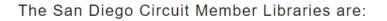

Subm

San Diego County Library San Diego Public Library San Diego State University UC San Diego University of San Diego

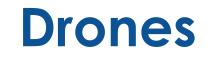

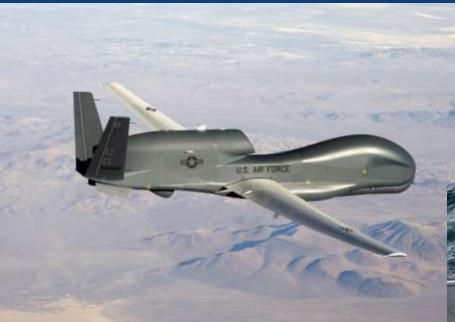

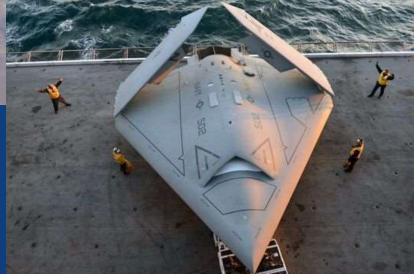

#### www.sandiego.edu/law/library/

SCHOOL of LAW

Academics Admissions Library Careers Student Life Faculty About

#### Search LRC

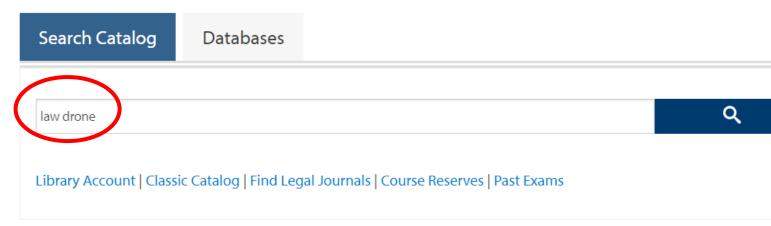

#### **Quick links**

- Online Study Aids
- CALI code
- Reserving study rooms

- Printing
- Charging cords and adaptors are available at circulation
- Course reserves

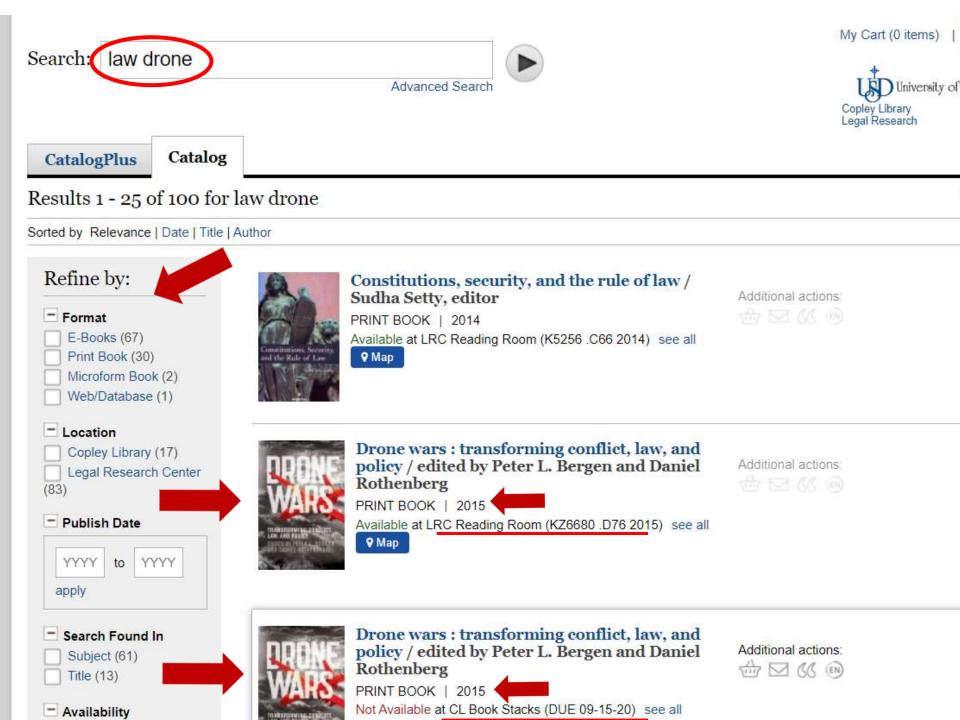

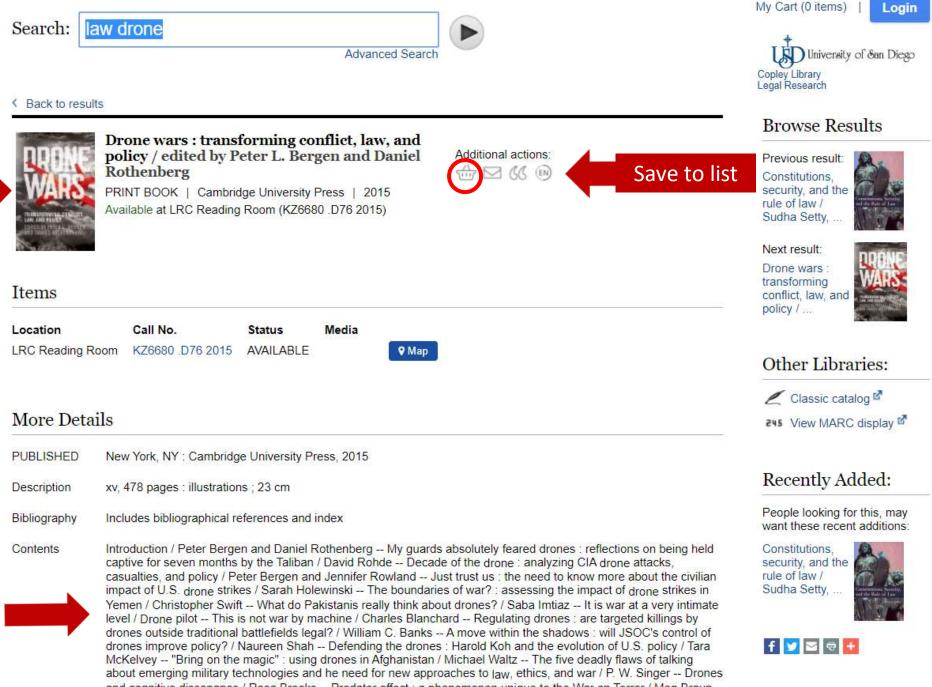

and cognitive dissonance / Rosa Brooks -- Predator effect : a phenomenon unique to the War on Terror / Meg Braun -- Disciplining drone strikes : just war in the context of counterterrorism / David True -- World of drones : the global proliferation of drone technology / Peter Bergen and Jennifer Rowland -- No one feels safe / Adam Khan -- "Drones" : Description xv, 478 pages : illustrations ; 23 cm

Bibliography Includes bibliographical references and index

- Contents Introduction / Peter Bergen and Daniel Rothenberg -- My guards absolutely feared drones : reflections on being held captive for seven months by the Taliban / David Rohde -- Decade of the drone : analyzing CIA drone attacks. casualties, and policy / Peter Bergen and Jennifer Rowland -- Just trust us : the need to know more about the civilian impact of U.S. drone strikes / Sarah Holewinski -- The boundaries of war? : assessing the impact of drone strikes in Yemen / Christopher Swift -- What do Pakistanis really think about drones? / Saba Imtiaz -- It is war at a very intimate level / Drone pilot -- This is not war by machine / Charles Blanchard -- Regulating drones : are targeted killings by drones outside traditional battlefields legal? / William C. Banks -- A move within the shadows : will JSOC's control of drones improve policy? / Naureen Shah -- Defending the drones : Harold Koh and the evolution of U.S. policy / Tara McKelvey -- "Bring on the magic" : using drones in Afghanistan / Michael Waltz -- The five deadly flaws of talking about emerging military technologies and he need for new approaches to Jaw, ethics, and war / P. W. Singer -- Drones and cognitive dissonance / Rosa Brooks -- Predator effect : a phenomenon unique to the War on Terror / Meg Braun -- Disciplining drone strikes : just war in the context of counterterrorism / David True -- World of drones : the global proliferation of drone technology / Peter Bergen and Jennifer Rowland -- No one feels safe / Adam Khan -- "Drones" : now and what to expect over the next ten years / Werner J. A. Dahm -- From Orville Wright to September 11th : what the history of drone technology says about the future / Konstantin Kakaes -- Drones and the dilemma of modern warfare / Samuel Issacharoff and Richard Pildes -- How to manage drones, transformative technologies, the evolving nature of conflict and the inadequacy of current systems of Iaw / Brad Allenby -- Drones and the emergence of datadriven warfare / Daniel Rothenberg
- Subject(s)

Air warfare (International Iaw) Uninhabited combat aerial vehicles Aeronautics, Military -- Law and legislation Afghan War, 2001- -- Law and legislation Afghan War, 2001- -- Aerial operations

Added Bergen, Peter L., 1962- editor Author(s) Rothenberg, Daniel, editor

ISBN

9781107025561 1107025567 9781107663381 1107663385

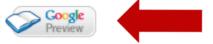

Bookmark This Record

#### Recently Added:

People looking for this, may want these recent additions:

Constitutions, security, and the rule of law / Sudha Setty, ...

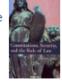

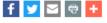

# Google Books Preview

|                                                                                         | Contents Search               |                      |
|-----------------------------------------------------------------------------------------|-------------------------------|----------------------|
| PART II DRONES AND THE LAW                                                              | S OF WAR                      |                      |
| 6 It Is War at a Very Intimate Lev<br>Drone Pilot                                       | vel                           | 113                  |
| 7 This Is Not War by Machine<br>Charles Blanchard                                       |                               | <u>118</u>           |
| 8 Regulating Drones: Are Targete<br>Traditional Battlefields Legal?<br>William C. Banks | ed Killings by Drones Outside | 129                  |
| 9 A Move Within the Shadows: V<br>Improve Policy?<br>Naureen Shah                       | Vill JSOC's Control of Drones | <u>160</u>           |
| 10 Defending the Drones: Harold                                                         | Koh and the Evolution         |                      |
| Google Books                                                                            | Buy this book                 | More about this book |

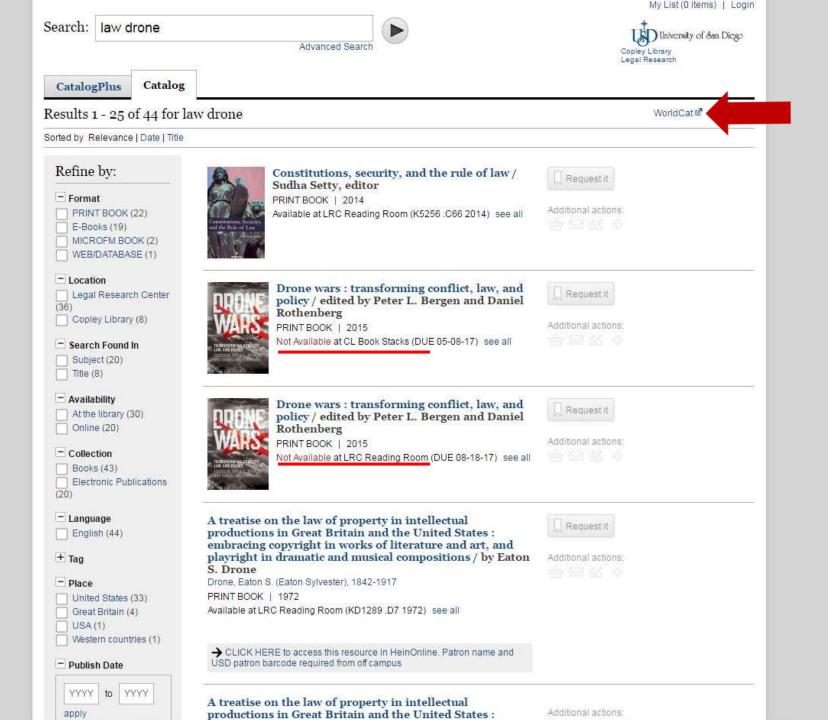

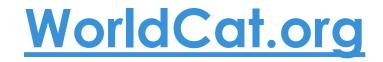

-----

| WorldCat <sup>®</sup>                                                                |                   |                                      |
|--------------------------------------------------------------------------------------|-------------------|--------------------------------------|
| <b>Find items in libraries n</b><br>2 billion items available here through a library | ear you           |                                      |
| Everything Books DVDs CDs A                                                          | Articles          |                                      |
| drone wars                                                                           | ď                 | Search everything                    |
| Advanced search   Find a Library                                                     |                   |                                      |
| MortdCat connects you to the collections                                             | and services of r | nore than 10,000 libraries worldwide |

Home 👻 Search 👻

5 Create lists, bibliographies and reviews: Sign in or create a free account

Q,

Search

### 5 WorldCat

drone wars
Advanced Search Find a Library

#### Search results for 'drone wars'

| Dpen Content                                                                                                    | Results    | 1-10 of about 5, | 876 (.13 seconds)                                                                                                    |                                |                                |          | « First   | ( Prev 1 | 2 <u>3</u> Next > |
|----------------------------------------------------------------------------------------------------|------------|------------------|----------------------------------------------------------------------------------------------------|--------------------------------|--------------------------------|----------|-----------|----------|-------------------|
| Open Access                                                                                                    | Select All | Clear All        | Save to: [New List]                                                                                                    | •][                            | Save                           | Sort by: | Relevance | ۲        | Save Search       |
| <ul> <li>Format</li> <li>All Formats (5,876)</li> <li>Article (3141)</li> <li>Chapter (1394)</li> <li>Downloadable article (170)</li> <li>Book (1758)</li> <li>Print book (1070)</li> </ul>                                                                                 | □ 1.       |                  | Drone wars<br>by Jack Perez; Corin Ne<br>DVD video : NTSC color<br>Language: English<br>Publisher: Santa Monica, Ca<br>View all editions »                     | broadcast                      | system <u>View all formats</u> |          |           |          |                   |
| <ul> <li>eBook (1039)</li> <li>Thesis/dissertation (157)</li> <li>Large print (20)</li> <li>Microform (13)</li> <li>Manuscript (8)</li> <li>Braille Book (3)</li> <li>Archival material (367)</li> <li>Downloadable archival material (360)</li> <li>Video (242)</li> </ul> | 2.         |                  | National Bird: Drone W<br>by Sonia Kennebeck; Je<br>eVideo : Clipart/images/g<br>Language: English<br>Publisher: Madman Entertain<br>View all editions »       | sselyn Ra<br>graphics <u>V</u> | liew all formats and langu     | uages »  | 85.8 3    |          |                   |
| eVideo (242)<br>eVideo (119)<br>DVD (116)<br>Bluray (13)<br>VHS (7)<br>Film (5)<br>Show more                                                                                                    | 3.         | DRONE<br>WARS    | Drone wars : transform<br>by Peter L Bergen; Dani<br>BeBook : Document <u>View</u><br>Language: English<br>Publisher: New York, NY : Ca<br>View all editions » | el Rothen                      | berg;<br>s and languages »     |          |           |          |                   |

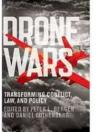

#### Drone wars : transforming conflict, law, and policy

Peter L Bergen; Daniel Rothenberg Author: Publisher; New York, NY : Cambridge University Press, 2015. Edition/Format: BeBook : Document : English View all editions and formats Summary: "Drone Wars presents a series of essays by legal scholars, journalists, government officials, military analysts, social scientists, and foreign policy experts. It addresses drones' impact on the ground, how their use adheres to and challenges the laws of war, their relationship to complex policy challenges, and the ways they help us understand the future of war. The book is a diverse and comprehensive Read more... Rating: Subjects Uninhabited combat aerial vehicles (International law) Afghan War, 2001- -- Law and legislation. Afghan War, 2001- -- Aerial operations. In View all subjects More like this Similar Items

#### • Find a copy online

Final a second in Also like

| Find a copy in the library                                                                                             |                                                    |                    |                                                                                           |  |  |
|----------------------------------------------------------------------------------------------------|----------------------------------------------------|--------------------|-------------------------------------------------------------------------------------------|--|--|
| Enter your location: 92109 Find libraries<br>Submit a complete postal address for best results.                        |                                                    |                    |                                                                                           |  |  |
| Displaying libraries 1-6 out of 341 for all 19 editions (92109) Show libraries holding just this edition               |                                                    |                    |                                                                                           |  |  |
| « First < Pre                                                                                                    | v 1 <u>2</u> <u>3</u> <u>Next</u> > <u>Last</u> >> |                    |                                                                                           |  |  |
| Library                                                                                                    | Held formats                                       | Distance           |                                                                                           |  |  |
| 1. Iniversity of San Diego<br>Copley Library<br>San Diego, CA 92110 United States                                      | Book                                               | 4 miles<br>MAP IT  | Library info<br>Add to favorites                                                          |  |  |
| 2. Iniversity of San Diego, Legal Research Center<br>Pardee Legal Research Center<br>San Diego, CA 92110 United States | Book                                               | 4 miles<br>MAP IT  | <ul> <li>➡ Library info</li> <li>➡ Ask a librarian</li> <li>➡ Add to favorites</li> </ul> |  |  |
| 3. Iniversity of California, San Diego<br>UC San Diego Library; UC SD Library<br>La Jolla, CA 92093 United States      | Book                                               | 6 miles<br>MAP IT  | Library info<br>Add to favorites                                                          |  |  |
| 4. magnetic state University Library<br>SDSU Library and Information Access<br>San Diego, CA 92182 United States       | Book                                               | 10 miles<br>MAP IT | Library info     Ask a librarian     Add to favorites                                     |  |  |
| 5. Invine Valley College<br>Irvine Valley College Library<br>Irvine, CA 92618 United States                            | Book                                               | 68 miles<br>MAP IT | Library info<br>Add to favorites                                                          |  |  |
| 6. Iniversity of California, Irvine<br>Langson Library<br>Irvine, CA 92623 United States                               | Book                                               | 68 miles<br>MAP IT | Library info<br>Add to favorites                                                          |  |  |
| « First < Pre                                                                                                    | v 1 <u>2</u> <u>3</u> <u>Next</u> > <u>Last</u> >> |                    |                                                                                           |  |  |

# **Interlibrary Loan**

Ask a librarian for assistance to locate items
ILL process can take time
Request items well before your deadline

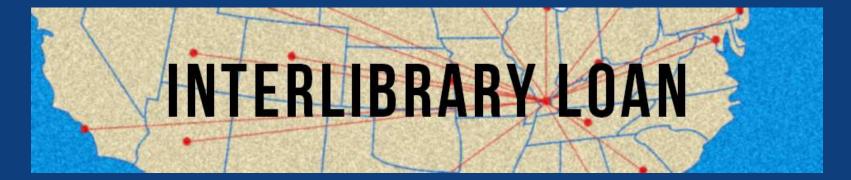

# **Interlibrary Loan**

 Book chapters, select pages from books, journal articles

 Scanned copies from other libraries, sent electronically

### ILLiad: LRC Interlibrary Loan

## **Interlibrary Loan**

### Fill out the online ILL form <u>here</u>.

#### LRC Interlibrary Loan

Due to Covid-19, many institutions' Interlibrary Loan Departments are closed. This has impacted Interlibrary Loan borrowing. Any Interlibrary Loan requests during this crisis might take additional time to receive. We appreciate your patience. If you have any questions, please contact us at ill@sandiego.edu.

In the course of your research you will encounter book titles, journal articles, theses and dissertations which are not available in the Legal Research Center or books held by San Diego Circuit Libraries. The Interlibrary Loan Department at LRC will try to borrow such items for you from another institution as quickly as possible. We ask that you follow the ILL Policies when planning and placing an interlibrary loan request.

Non-law users click here.

#### Logon with USDOne Account

#### **New User Registration**

Complete your registration information and click submit.

| Last Name Library ID Enter your 14-digit library barcode starting with 2507, or 9-digit USD ID# starting with 0 * Email Address * Phone Number * Status | * First Name                                                                               |
|----------------------------------------------------------------------------------------------------|--------------------------------------------------------------------------------------------|
| Library ID Enter your 14-digit library barcode starting with 2507, or 9-digit USD ID# starting with 0 * Email Address * Phone Number * Status           |                                                                                            |
| Library ID Enter your 14-digit library barcode starting with 2507, or 9-digit USD ID# starting with 0 * Email Address * Phone Number * Status           |                                                                                            |
| Enter your 14-digit library barcode starting with 2507, or 9-digit USD ID# starting with 0  * Email Address  * Phone Number  * Status  * Status         | * Last Name                                                                                |
| Enter your 14-digit library barcode starting with 2507, or 9-digit USD ID# starting with 0  * Email Address  * Phone Number  * Status  * Status         |                                                                                            |
| Enter your 14-digit library barcode starting with 2507, or 9-digit USD ID# starting with 0  * Email Address  * Phone Number  * Status  * Status         |                                                                                            |
| * Email Address  * Phone Number  * Status                                                                                                    |                                                                                            |
| * Phone Number  * Status  v                                                                                                    | Enter your 14-digit library barcode starting with 2507, or 9-digit USD ID# starting with 0 |
| * Phone Number  * Status  v                                                                                                    |                                                                                            |
| * Phone Number  * Status  v                                                                                                    |                                                                                            |
| * Status                                                                                                    | * Email Address                                                                            |
| * Status                                                                                                    |                                                                                            |
| * Status                                                                                                    |                                                                                            |
|                                                                                                    | * Phone Number                                                                             |
|                                                                                                    |                                                                                            |
| ▼                                                                                                    |                                                                                            |
|                                                                                                    | * Status                                                                                   |
| Pickup Location                                                                                                    | ×                                                                                          |
| Pickup Location                                                                                                    |                                                                                            |
|                                                                                                    | Pickup Location                                                                            |
| ▼                                                                                                    | <b>v</b>                                                                                   |

# Items not available via ILL

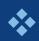

Books from libraries located outside of North America

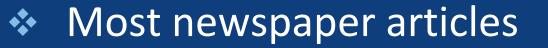

 Materials that are available in PDF of original source

Items located at libraries that do not participate in interlibrary loan

### Know your assignment

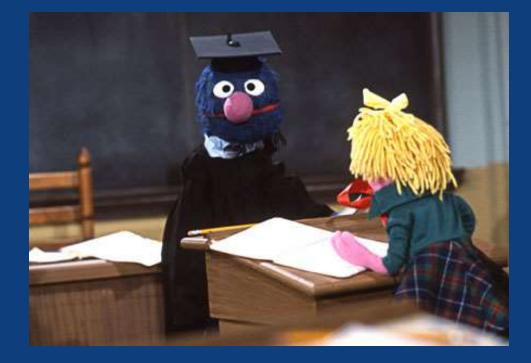

 Step 1:
 Conduct a research interview with professor

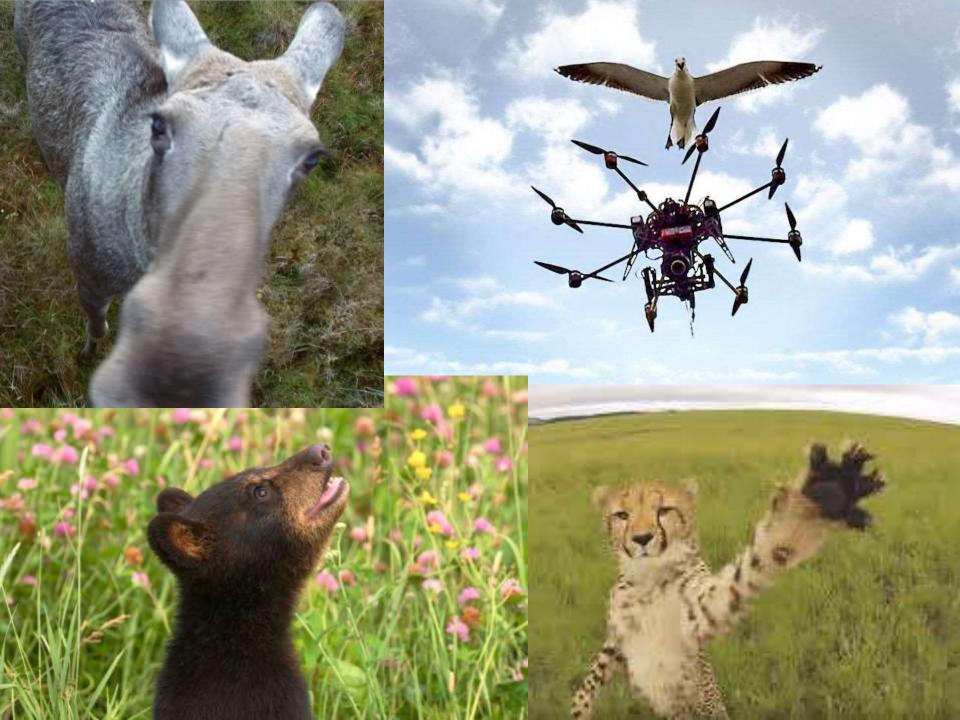

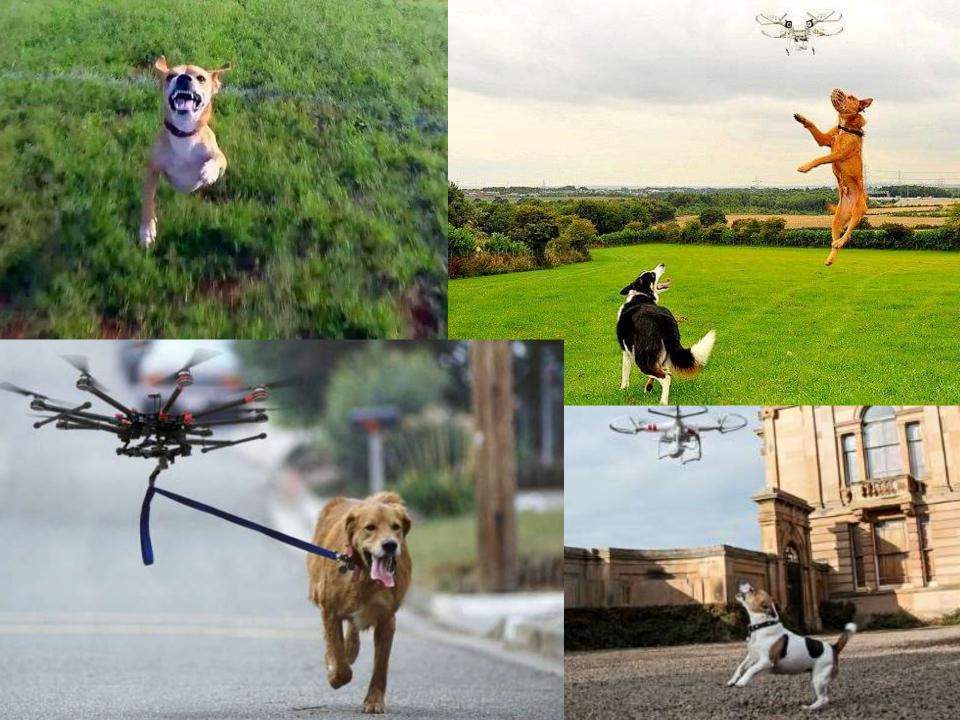

### Ethical treatment of animals?

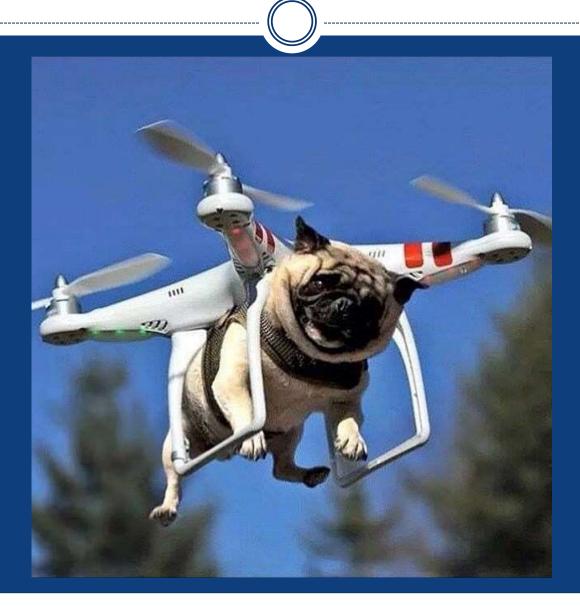

# Using Copley Library

\_\_\_\_\_

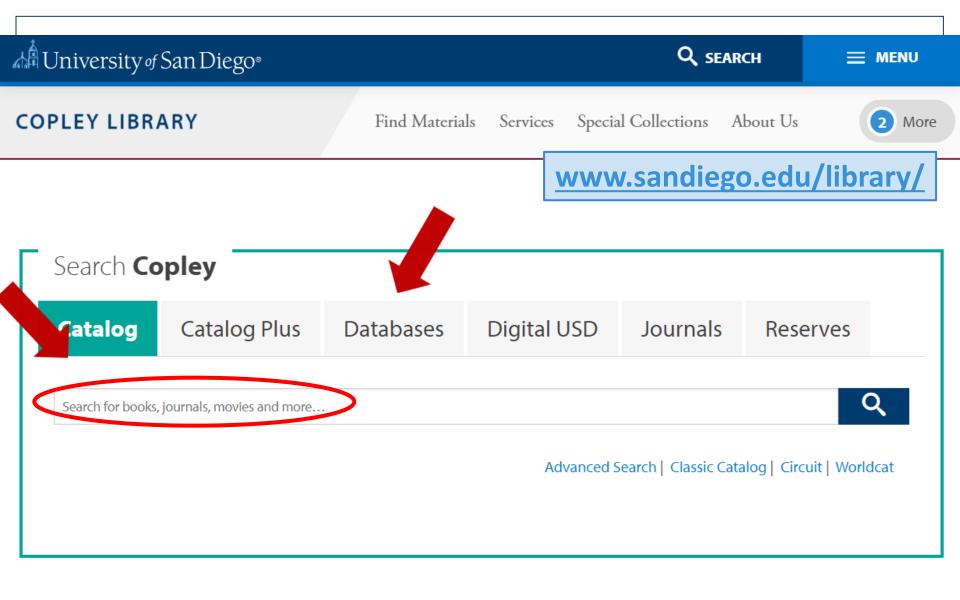

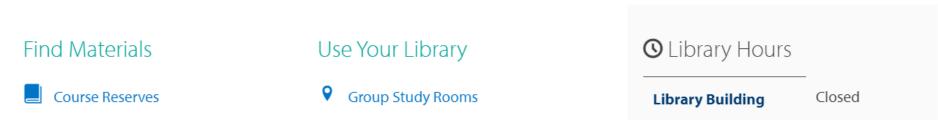

# **Using Copley Library**

### How to access Copley materials

Copley: <u>www.sandiego.edu/library/</u>

### Access to Copley databases and catalog

 Request copies of Copley book chapters and journal articles via ILL

# Using library equipment

\_\_\_\_

### Equipment

- Printers
- Scanners
- Copiers
- Laptop checkout
- Computer labs
- Microform readers

#### 🕼 University of San Diego®

#### SCHOOL of LAW

Academics Admissions Library Careers Student Life Faculty About

#### Academics

Admissions

Articles

Research Training and

LibGuides

About the LRC

Find Books and

Library

#### Library Services

The LRC is committed to providing the best possible research experience for its patrons.

- Take our virtual tour or use our library location map to see our physical spaces.
- Check-out a variety of computer and mobile equipment at our Circulation Desk.
- Need to prepare for a presentation? We have a video camera available for students to practice and view their presentation styles.
- Use our helpful microform-to-PDF machine as well as scanners, printers, and copiers.
- Find our soft drink vending machine in the California room.

#### Library Services

Reserve Study Rooms

Research Assistant Program

Work-Study Information

Course Reserves & Past Exams

#### **Study Rooms**

There are 4 study rooms available in our upstairs Reading Room: LRC room 208, LRC room 209, LRC room 210 and LRC room 212. There is a casual study room LRC 214 located on the 2nd floor. To reserve a room for group study, USD law students and paralegals use our online reservation system.

#### **Research Assistant Program**

The RA program is a great way for students to interact with professors and learn good researching practices while working on interesting projects.

#### Have questions? We're here.

#### **Printing at USD**

You must register your USD printing account before printing

Guest Wireless at USD

Information is available regard

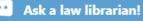

#### 🕼 University of San Diego®

#### SCHOOL of LAW

Academics Admissions Library Careers Student Life Faculty About

Academics

#### Admissions

#### Library

About the LRC

Find Books and Articles

Research Training and LibGuides

#### **Library Services**

Reserve Study Rooms

#### Research Assistant Program

Work-Study Information

Course Reserves & Past Exams Along with individual work study faculty research positions, the law school has a program for training a cohort of research assistants (RA). Each year a new group of RAs are invited into the program based upon the student's academic standing throughout his or her first year and the student's expressed interest. The Legal Research Center provides training for the RAs toward the end of the 1L Spring semester as well as support on an individual basis for every RA throughout the student's time as an RA.

Research Assistant Program

RAs must apply for the program through the School of Law Office for JD Student Affairs, Contact: Assistant Dean for JD Student Affairs, Meredith D'Angelo.

If you have been invited to apply to the Research Assistant Program, please complete this application form by the designated deadline.

#### RA Research Training Materials

- Using USD research tools (1MB, pdf)
- Editing and Citechecking (1MB, pdf)
- Case research (2MB, pdf)
- Journal and article research (1MB, pdf)
- Statutory and Administrative Law Research (2MB, pdf)
- Finding Reliable Web Content (1MB, pdf)

### University of San Diego®

| SCHOOL of LAW                            | Academics Admissions Library Careers Student Life 2 More                                                                                                    |
|------------------------------------------|----------------------------------------------------------------------------------------------------|
| Academics                                | – Pardee Legal Research Center                                                                                                    |
| Admissions                               | e                                                                                                    |
| Library                                  | <ul> <li>The law library exists to support the educational and scholarly activities of<br/>the USD law community.</li> </ul>                                                                                  |
| About the LRC<br>Find Books and Articles | Remote LRC Services due to COVID-19 - Please check this guide for the latest information about LRC services.                                                                                                  |
| Research Training and<br>LibGuides       | It will be updated regularly with resources and information to help you work, teach, and learn remotely.<br>For the safety and well-being of the USD community, the Legal Research Center closed its building |
| Library Services<br>Careers              | effective noon on Thursday, March 19th; however library services continue.                                                                                                    |
| Student Life                             | www.sandiego.edu/law/library                                                                                                    |
| Faculty                                  | Search LRC                                                                                                    |
| About                                    | Search Catalog Databases                                                                                                    |
|                                          |                                                                                                    |
|                                          | enter search term                                                                                                    |

Q SEARCH

**MENU** 

...

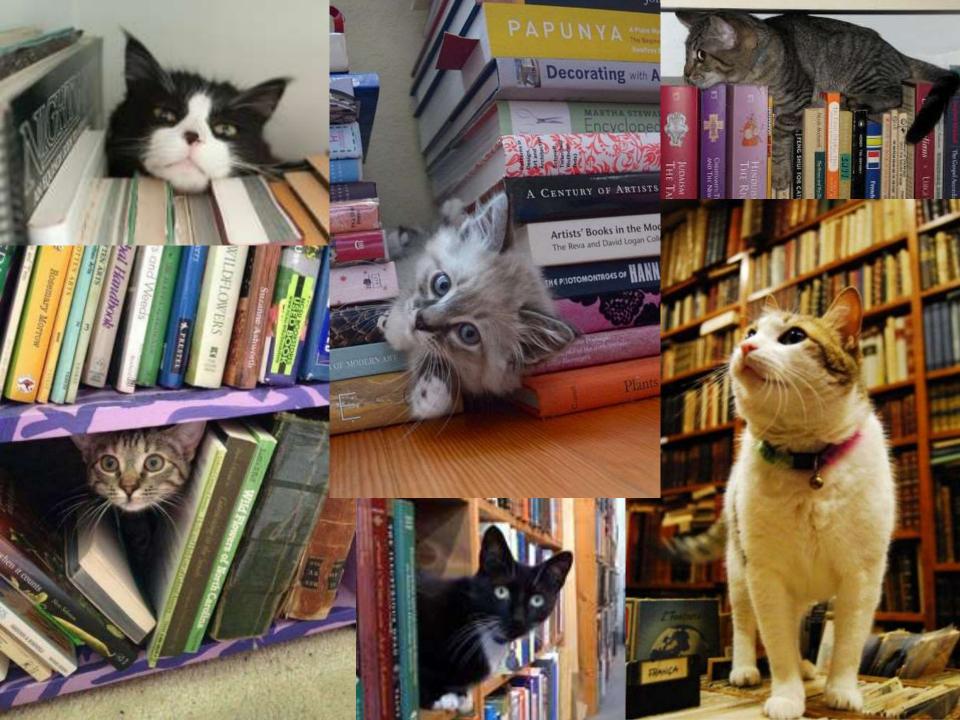

### Ask a librarian!

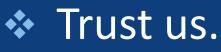

We went to school for this.

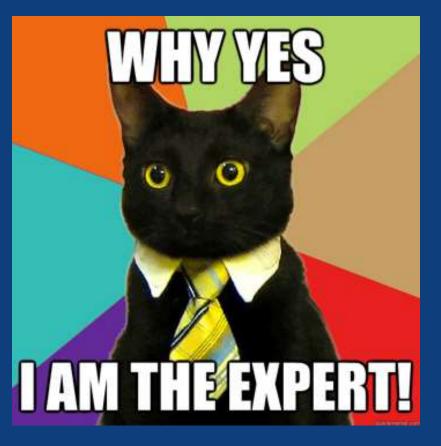

### **Questions?**

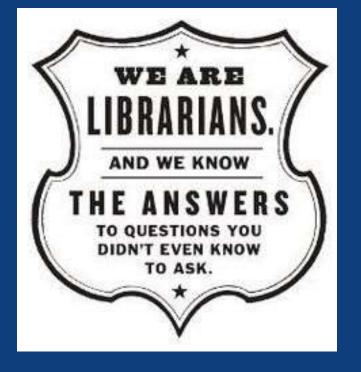

Contact us: Ircrefer@sandiego.edu 619.260.4612 Chat: www.sandiego.edu/ Iaw/library/